# **Power Up Your Apps with Recursive Subquery Factoring**

Jared Still 2014

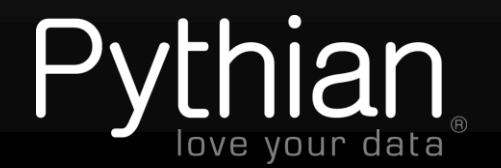

# **About Me**

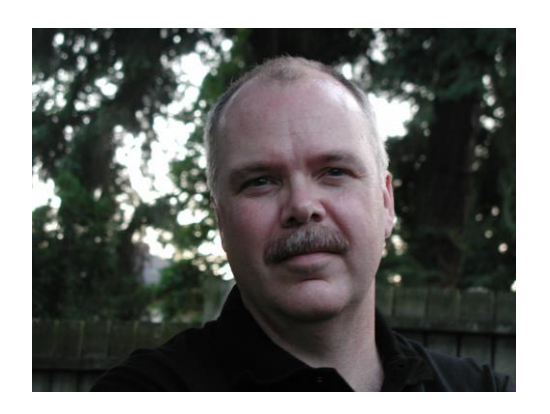

- Prefer cmdline to GUI
- Like to know how things work
- Perl aficionado
- Oak Table Member
- Oracle ACE
- Started Oracle-L
- Twitter: @PerlDBA
- jkstill@gmail.com
- Hobby: Performance Driving
- They pay me to do this?

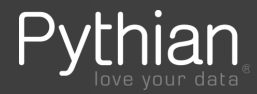

# **About Pythian**

- **Recognized Leader:**
	- Global industry-leader in remote database administration services and consulting for Oracle, Oracle Applications, MySQL and Microsoft SQL Server
	- Work with over 250 multinational companies such as Forbes.com, Fox Sports and Nordion to help manage their complex IT deployments

#### • **Expertise:**

- Pythian's data experts are the elite in their field. We have the highest concentration of Oracle ACEs on staff—9 including 2 ACE Directors—and 2 Microsoft MVPs.
- Pythian holds 7 Specializations under Oracle Platinum Partner program, including<br>Oracle Exadata, Oracle GoldenGate & Oracle RAC
- **Global Reach & Scalability:**
	- Around the clock global remote support for DBA and consulting, systems administration, special projects or emergency response

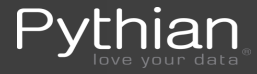

# **What Will You Learn?**

- Some performance benefits of RSF vs CONNECT BY
- How to duplicate CONNECT BY functionality with RSF

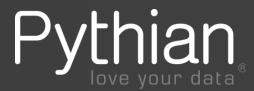

# **CONNECT BY Refresher**

- **l\_10\_0a.sql** connect by
- START WITH: 'King' as MGR ID is null
- 'level' is depth of iteration
	- Used to provide indentation via lpad()
- Simple to do
	- Becomes difficult for more complex data

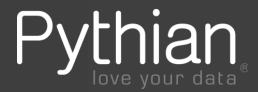

### **What is Recursive Subquery Factoring?**

- Anchor member
- Recursive member
- Joined by UNION ALL
- Search by
	- Depth First
	- Breadth First
- **l\_10\_0b.sql**

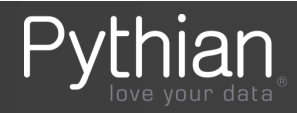

### **Why Use Recursive Subquery Factoring?**

- ANSI: Recursive Common Table Expression
- ANSI Compatible
	- Identical in SQL Server
- Will CONNECT BY be enhanced in later releases?

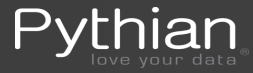

### **RSF: differences from CONNECT BY**

#### **l\_10\_0b.sql – includes ordering siblings** ♦

**with** <code>emp\_recurse (ename,empno,mgr,deptno,lvl) as (-- *recursive query*</code> **select** e.ename, e.empno, e.mgr, e.deptno, 1 **as** lvl **from** scott.emp e **where** e.mgr **is null**

*-- anchor member*

union **all**

*-- recursive member*

```
 select e.ename, e.empno, e.mgr, e.deptno , empr.lvl + 1 as lvl
, empr.lvl + 1 as lvl
```
**from** scott.emp e

**join** emp\_recurse empr **on** empr.empno **=** e.mgr

search depth first by ename **desc** set order1 -- sibling order reversed --search breadth first by ename set order1 -- display in order of levels

```
select lpad(' ', lvl*2-1,' ') || er.ename ename
```
, er.empno

- , er.mgr
- , er.deptno

**from** emp\_recurse er

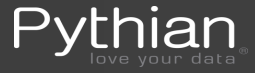

)

# **What Can RSF do**

... that CONNECT BY cannot?

#### • Generate test data

20:37:08 ora11203fs.jks.com - jkstill@js01 SQL> select max(level) from dual connect by level <= 5000000;

select max(level) from dual connect by level <= 5000000

\*

ERROR at line 1:

ORA-30009: Not enough memory for CONNECT BY operation

• 65M of memory allocated

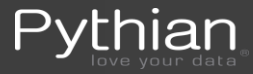

## **What Can RSF do cont…**

- Try again with RSF
- Used same amount memory, but does not fail
- 1 with gen (id) as (
- 2 select 0 id from dual
- 3 union all
- 4 select gen.id + 1 as id
- 5 from gen
- 6 where id < 5000000
- 7 )

8\* select max(id) from gen;

MAX(ID) ----------

5000000

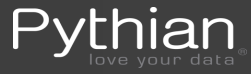

## **RSF is environment friendly**

- Use CONNECT BY to generate test data
	- **gen\_test\_CB.sql** fails with ORA-30009
- **gen\_test\_RSF.sql** succeeds
- Monitor Mem and TEMP
	- get\_spid.sql in SQL session
	- show\_temp.sh
	- Also can use: watch –n 1 ps –p \$PID –o pid,rss
	- Bug 17834663 Include SQL ID for statement that created a temporary segment in GV\$SORT\_USAGE (Doc ID 17834663.8)
- RSF uses TEMP CONNECT BY does not
- This is extreme usage, but useful to know for large hierarchies

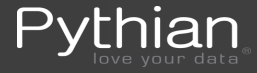

### oradebug dump heapdump 5

**[ora11203fs]\$ ./ha.pl js01\_ora\_24891\_BEFORE.trc**

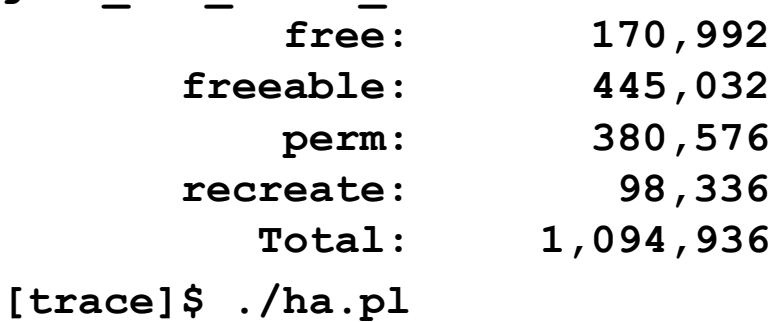

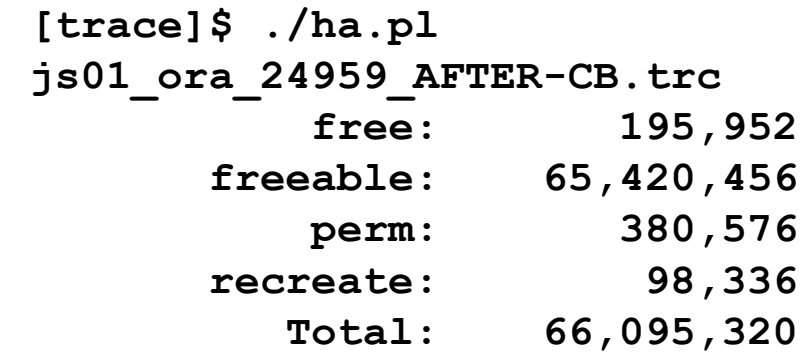

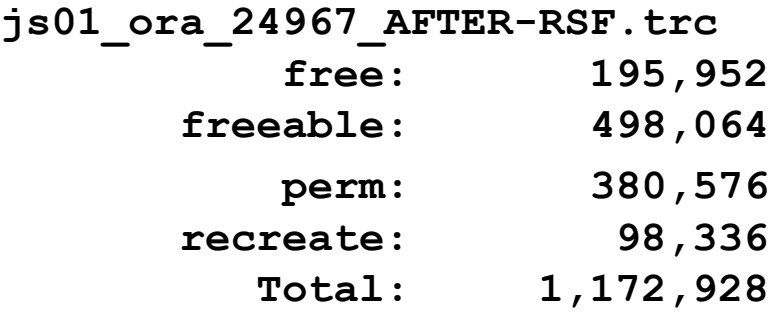

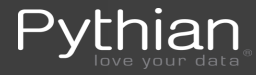

## **What Else Can RSF Do?**

#### • Fibonacci anyone?

```
with fibonacci (idx, fibvalue, prev_fibvalue) as (
    select
       0 as idx , 0 as fibvalue , 0 as prev_fibvalue
    from dual
    union all
    select
       f.idx + 1 as idx
       , f.fibvalue + decode(f.prev_fibvalue,0,1,f.prev_fibvalue) fibvalue
       , f.fibvalue prev_fibvalue
    from fibonacci f
   where f.idx < 42
)
select fibvalue
from fibonacci
order by idx
```
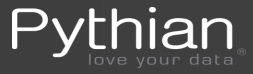

### **What Else Can RSF Do?**

- Factorial
	- factorial.sql Google for (ugly) CONNECT BY

```
with factorial (idx,fctr) as (
```
 **select**

```
 0 as idx , 1 as fctr
    from dual
    union all
    select
       f.idx + 1 as idx
       , (f.idx + 1) * f.fctr fctr
    from factorial f
    where f.idx <= 7
select idx, fctr
from factorial
order by idx
```
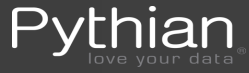

**)**

## **RSF Restrictions – from the Docs**

- Restrictions on Recursive Member
	- The DISTINCT keyword or a GROUP BY clause
	- The MODEL\_CLAUSE
	- An aggregate function. However, analytic functions are permitted in the select list.
	- Subqueries that refer to recursive query\_name.
	- Outer joins that refer to recursive query\_name as the right table

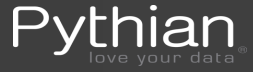

#### **RSF Differences cont.**

#### Breadth first (default)

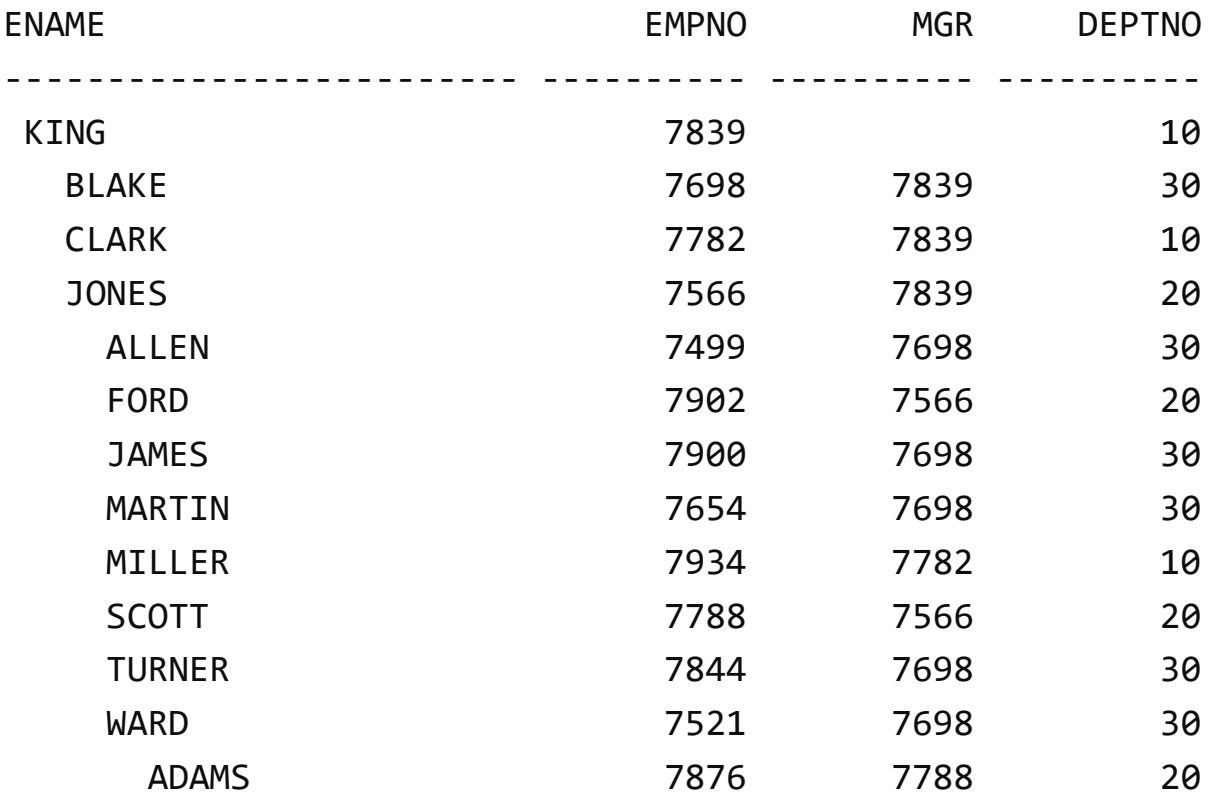

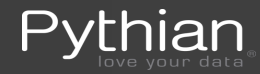

#### **RSF Differences cont.**

#### Depth first ( looks like std connect by)

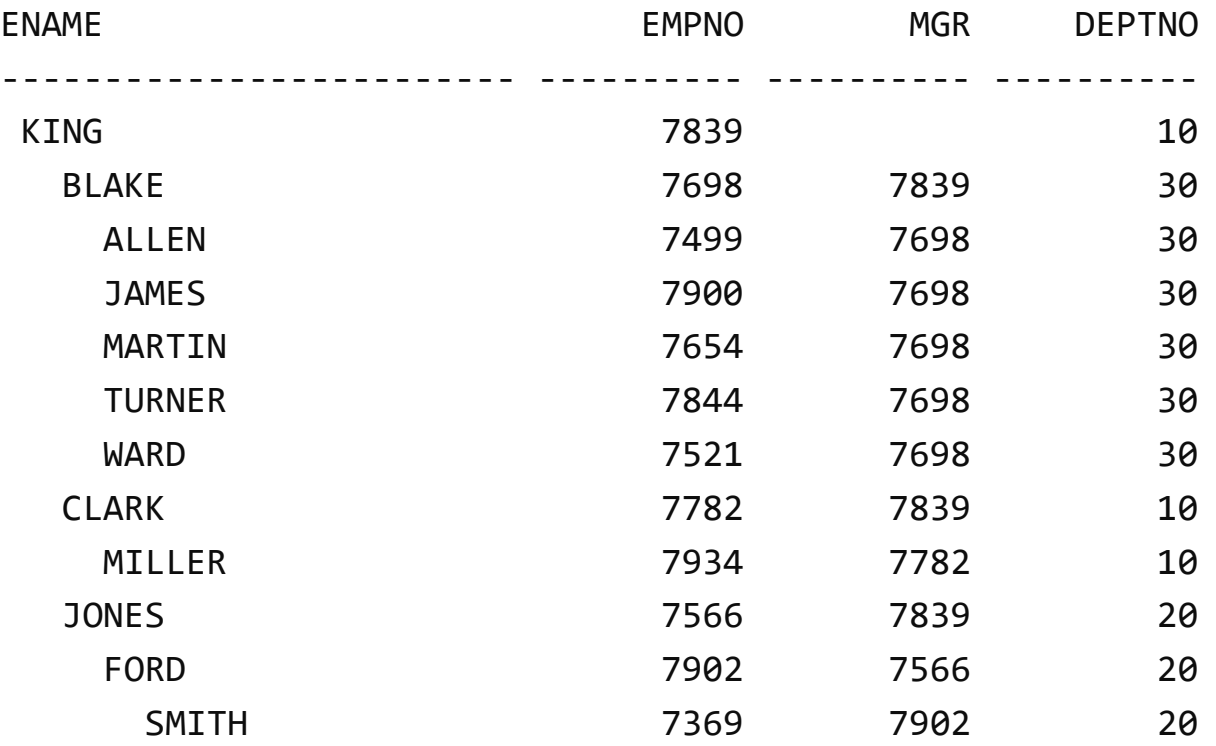

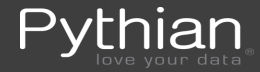

## **RSF: Replace the LEVEL function**

- Anchor Member
	- 1 as LVL
- Recursive Member
	- $-$  LVL  $+$  1 as LVL
- Select
	- lpad(' ', r.lvl\*2-1,' ') || r.last\_name

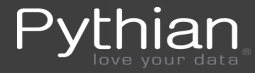

### **RSF: SYS\_CONNECT\_BY\_PATH**

#### **l\_10\_18.sql -** ♦

```
with emp recurse(employee id,manager id,last name,lvl,path) as (
   select e.employee id, null, e.last name, 1 as lvl
 ,':' || to_char(e.last_name) as path
,':' || to_char(e.last_name) as path
    from hr.employees e
   where e.manager id is null
    union all
    select e1.employee_id, e1.manager_id, e1.last_name
       ,e2.lv1 + 1 as lv1 ,e2.path || ':' || e1.last_name as path
,e2.path || ':' || e1.last_name as path from hr.employees e1
    join emp_recurse e2 on e2.employee_id= e1.manager_id
)
search depth first by last_name set last_name_order
select lpad(' ', r.lvl*2-1,' ') || r.last name last name, r.path
from emp_recurse r
order by last name order
```
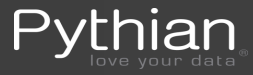

### **RSF: CONNECT\_BY\_ROOT**

- Show the 'root' of the connect path **-** ♦
	- **l\_10\_20.sql** demo
	- root is available at any level in the path
	- Easily duplicated with sys\_connect\_by\_path

```
case instr(sys_connect_by_path(last_name,':'),':',-1,1)
   when 1 then last name
    else substr(
       sys_connect_by_path(last_name,':'), 2,
       instr(sys_connect_by_path(last_name,':'),':',2)-2
end root
```
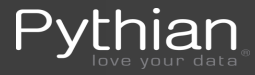

### **RSF: CONNECT\_BY\_ROOT cont.**

- Anchor member
	- ':' || e.last\_name || ':' as path
- Recursive member
	- er.path || e.last\_name || ':' as path
- SELECT
	- substr(path,2,instr(path,':',2)-2) root
- Demo
	- **l\_10\_21.sql**
	- **l\_10\_20-fix.sq**l

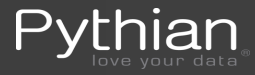

### **RSF: Cycles – deal with cycle errors**

- ORA-01436: CONNECT BY loop in user data
- connect\_by\_iscycle detect cycle error
- nocyle ignore cyle error
- Demo with connect by
	- $10$  22.sql
	- l\_10\_23.sql

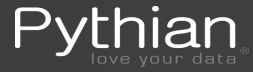

### **RSF: Cycles – deal with cycle errors cont.**

- RSF has the CYCLE clause
	- nocycle not needed (legitimate double negative?)
	- CYCLE employee\_id SET is\_cycle TO '1' DEFAULT '0'
	- IS CYCLE column created to show error row
	- Better than CONNECT BY
		- Shows the row that is the source of the error
- Demo with RSF
	- $-$  l\_10\_24.sql – l\_10\_22-fix.sql

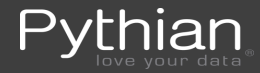

#### **RSF: CONNECT\_BY\_ISLEAF - end of the hierarchy**

• Returns 1 when at a leaf node in hierarchy **-** ♦

```
select lpad(' ',2*(level-1)) || e.last_name            last_name<mark>, connect_by_isleaf</mark>
from hr.employees e
start with e.last_name = 'Kochhar'
connect by prior e.employee_id = e.manager_id
order siblings by e.last_name
```
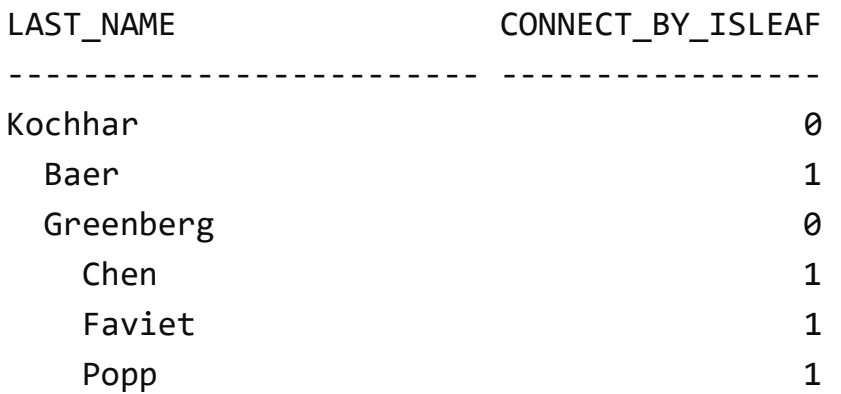

![](_page_23_Picture_4.jpeg)

…

- What good is connect\_by\_isleaf?
	- How about walking **UP** the hierarchy?

```
select lpad(' ',2*(level-1)) || e.last name last name, connect by isleaf
from hr.employees e
start with e.last_name = 'Urman'
connect by prior e.manager id = e.employee id
order siblings by e.last_name
```
![](_page_24_Picture_77.jpeg)

![](_page_24_Picture_5.jpeg)

• Find all leaf nodes select e.last name last name, connect by isleaf from hr.employees e where connect by isleaf =  $1$ start with e.manager\_id is null connect by prior e.employee  $id = e$ .manager id order by e.last\_name

![](_page_25_Picture_82.jpeg)

![](_page_25_Picture_3.jpeg)

• Walk hierarchy backwards for all leaf nodes **-** ♦

```
with leaves as (
   select last name last name
    from hr.employees e
where connect_by_isleaf = 1
   start with e.manager id is null
   connect by prior e.employee id = e.manager id
    order siblings by e.last_name
)
select lpad(' ',2*(level-1)) || e.last name last name, connect by isleaf
from hr.employees e
start with e.last_name in ( select last_name from leaves )
start with e.last_name in ( select last_name from leaves )
connect by prior e.manager_id = e.employee_id -- reversed the relationship
connect by prior e.manager_id = e.employee_idorder siblings by e.last name
```
• Demo – 1 10 25a.sql

![](_page_26_Picture_4.jpeg)

- No native functionality in RSF for isleaf
	- gotta DIY
	- The RSF SQL is a little more complex
	- $-$  See  $-10$  26.sql for code won't fit on page here
	- The RSF SQL is a little more complex, but robust
- Walk UP through the hierarchy
	- l\_10\_26a.sql
	- Code changes (3) on next slide

![](_page_27_Picture_9.jpeg)

```
with leaves as ( -- ♦
    select employee_id
    from hr.employees
    where employee_id not in (
       select manager_id
       from hr.employees
       where manager_id is not null
 )
),
emp(manager_id,employee_id,last_name,lvl,isleaf) as (
    select e.manager_id, e.employee_id, e.last_name, 1 as lvl, 0 as isleaf
    from hr.employees e
 where e.last_name = 'Kochhar'
'Urman'
    union all
    select e.manager_id, nvl(e.employee_id,null) employee_id, e.last_name, emp.lvl + 1 as lvl
       , decode(e.manager_id,null,1,0) isleaf
    from hr.employees e
decode(e.manager_id,null,1,0) isleaf<br>from hr.emplovees e<br>join emp on emp.manager_id = e.employee_id
    left outer join leaves l on l.employee_id = e.employee_id
)
search depth first by last_name set order1
select lpad(' ',2*(lvl-1)) || last_name last_name, isleaf
from emp
```
![](_page_28_Picture_1.jpeg)

## **RSF: Find Leaf Node with LEAD() ?**

- Works only with Depth First
	- $-$  l\_10\_27.sql depth first works
	- l\_10\_28.sql only change is to BREADTH FIRST
		- Most nodes now show as leaves
	- (code on next slide)

![](_page_29_Picture_6.jpeg)

#### **RSF: Find Leaf Nodes with LEAD() ? Cont.**

```
with emp(manager id,employee id,last name,lvl) as (
   select e.manager id, e.employee id, e.last name, 1 as lvl
    from hr.employees e
   where e.manager id is null
    union all
   select e.manager id, nvl(e.employee id,null) employee id
       , e.last_name, emp.lvl + 1 as lvl
    from hr.employees e
    join emp on emp.employee_id = e.manager_id
)
search depth first by last_name set last_name_order
select lpad(' ',2*(lvl-1)) || last name last name, lvl,
   lead(lvl) over (order by last name order) leadlvlorder,
    case
   when ( \text{lvl} - \text{lead}(1\text{vl}) over (order by last name order) ) < 0
   then 0
    else 1
    end isleaf
from emp
```
![](_page_30_Picture_2.jpeg)

#### **Download Presentation**

• <http://bit.ly/recursive-subquery-factoring>

![](_page_31_Picture_2.jpeg)

![](_page_31_Picture_3.jpeg)

![](_page_32_Picture_0.jpeg)

#### **To contact us**

![](_page_32_Picture_2.jpeg)

#### **To follow us**

<u>in</u>

<http://www.pythian.com/blog>

http://www.facebook.com/pages/The-Pythian-Group/163902527671

@pythian

http://www.linkedin.com/company/pythian

![](_page_32_Picture_8.jpeg)